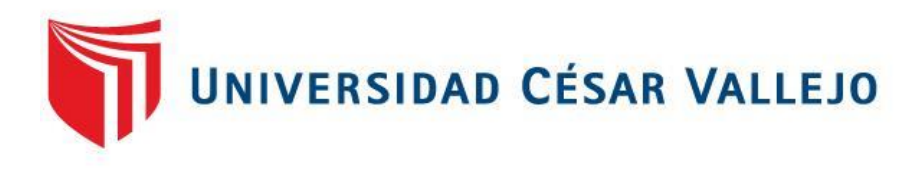

# **FACULTAD DE INGENIERÍA Y ARQUITECTURA ESCUELA PROFESIONAL DE INGENIERÍA DE SISTEMAS**

Aplicación móvil multiplataforma basada en la metodología MOBILE-D para mejorar la gestión administrativa de la Institución Educativa Particular Cristo el Rey de Chiclin - Chicama, 2023

**TESIS PARA OBTENER EL TÍTULO PROFESIONAL DE:**

Ingeniero de Sistema[s](https://orcid.org/0000-0001-6297-0422)

#### **AUTORES:**

Herrera Barrantes, Juan Jhunior (orcid.org/0000-0001-6297-0422) Mesias Martinez, Aylton Aldir (orcid.org/0000-0002-0916-4154)

#### **ASESOR[:](https://orcid.org/0000-0002-6758-4616)**

Mg. Luque Sanchez, Víctor Fernando (orcid.org/0000-0002-6758-4616)

### **LÍNEA DE INVESTIGACIÓN:**

Sistema de Información y Comunicaciones

#### **LÍNEA DE RESPONSABILIDAD SOCIAL UNIVERSITARIA:**

Apoyo a la reducción de brechas y carencias en la educación en todos sus niveles

> **TRUJILLO – PERÚ 2023**

#### **DEDICATORIA**

Dedicado a Anyela Cecilia, mi madre que, siempre estuvo presente y me brindo todo su apoyo incondicional. Gracias por tu esfuerzo y por siempre creer en mí.

A Ysabel y Pedro, mis abuelos, por su infinita paciencia, dedicación y enseñanzas que han dejado una profunda huella en mi vida.

A Alexia, mi pareja, por su confianza, motivación y valioso apoyo, la cual ha sido de gran importancia para mi vida.

A Jorge Luis, mi tío, por su ayuda y apoyo en los momentos más difíciles económicamente.

Herrera Barrantes, Juan Jhunior

Dedicado a Carmen, mi madre, por su constante aliento y motivación en todo momento. Gracias por creer en mí y por brindarme todo el soporte emocional y financiero necesario para alcanzar mis metas.

A Erick, Jason y Juan Carlos, mis amigos y compañeros de estudio, quienes han compartido conmigo su sabiduría, experiencias y risas. Gracias por hacer de mi vida universitaria una experiencia memorable y enriquecedora.

Por último, a todas aquellas personas que, por diversas circunstancias, no tuvieron la oportunidad de seguir una carrera universitaria. Espero que mi esfuerzo y dedicación inspire a otros a seguir adelante y alcanzar sus metas.

Mesias Martinez, Aylton Aldir

#### **AGRADECIMIENTO**

la sabiduría para seguir adelante con nuestra investigación y por acompañarnos todos los días. Agradecemos principalmente a Dios por permitirnos un día más de vida, por darnos

A nuestra familia, que han estado presente durante este importante camino, por su constante aliento y motivación en todo momento. Gracias por su apoyo, paciencia y amor incondicional que nos han brindado en cada etapa de nuestra vida.

A nuestros amigos y compañeros de estudio, quienes han compartido su sabiduría, experiencias y risas. Gracias por hacer de nuestra vida universitaria una experiencia memorable y enriquecedora.

A nuestros docentes, por sus valiosos conocimientos durante nuestra carrera profesional, especialmente a nuestro asesor de tesis, el Dr. Cieza Mostacero, Segundo Edwin, por su apoyo constante que nos permitió culminar con éxito nuestra carrera profesional.

A la Institución Educativa Particular Cristo El Rey de Chiclin, por recibirnos y brindarnos todo el apoyo, especialmente a la directora Negron Vera, Cyntia Janet, por confiar en nosotros como profesionales.

Los autores.

### ÍNDICE DE CONTENIDOS

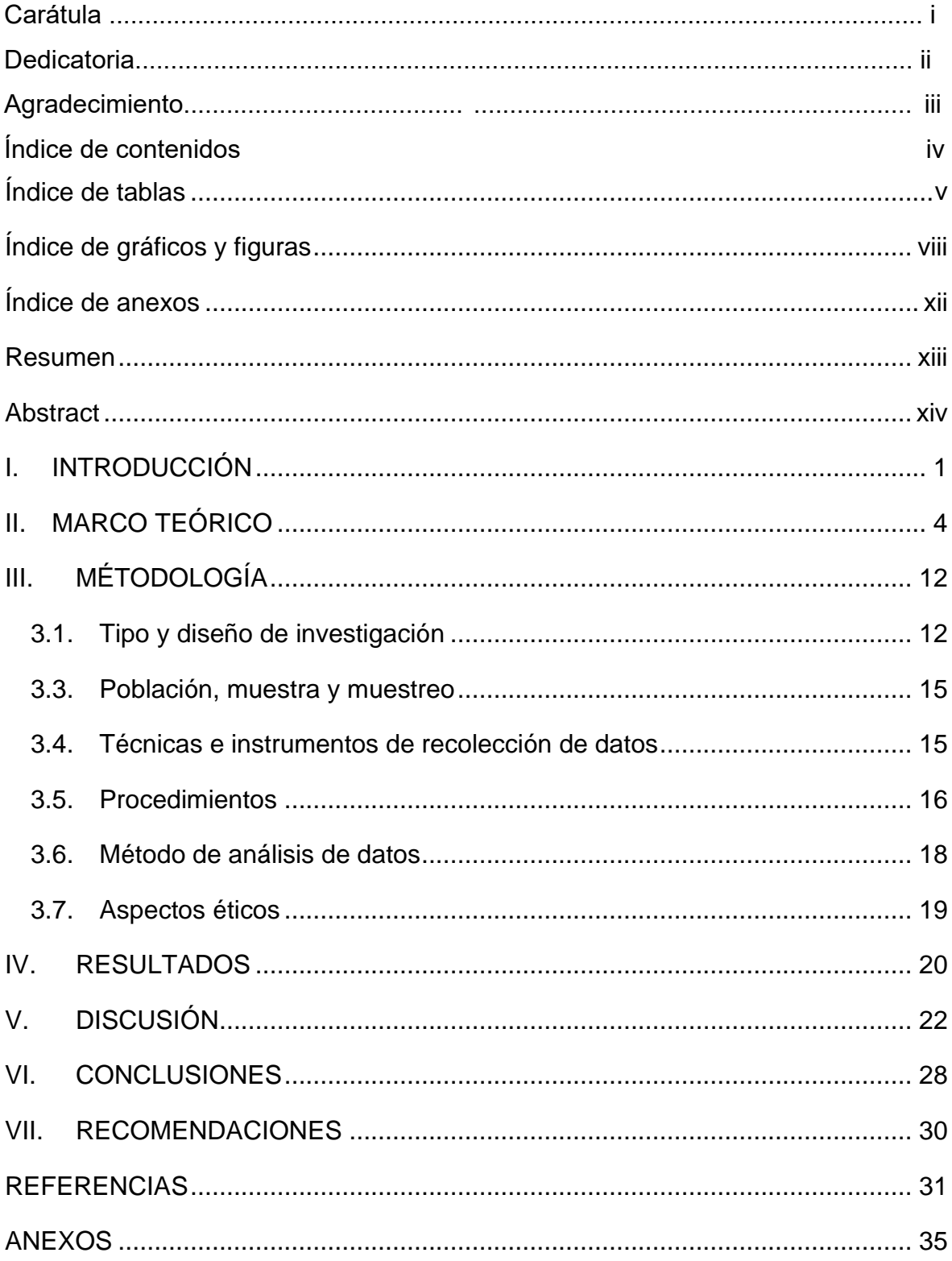

#### **ÍNDICE DE TABLAS**

<span id="page-4-0"></span>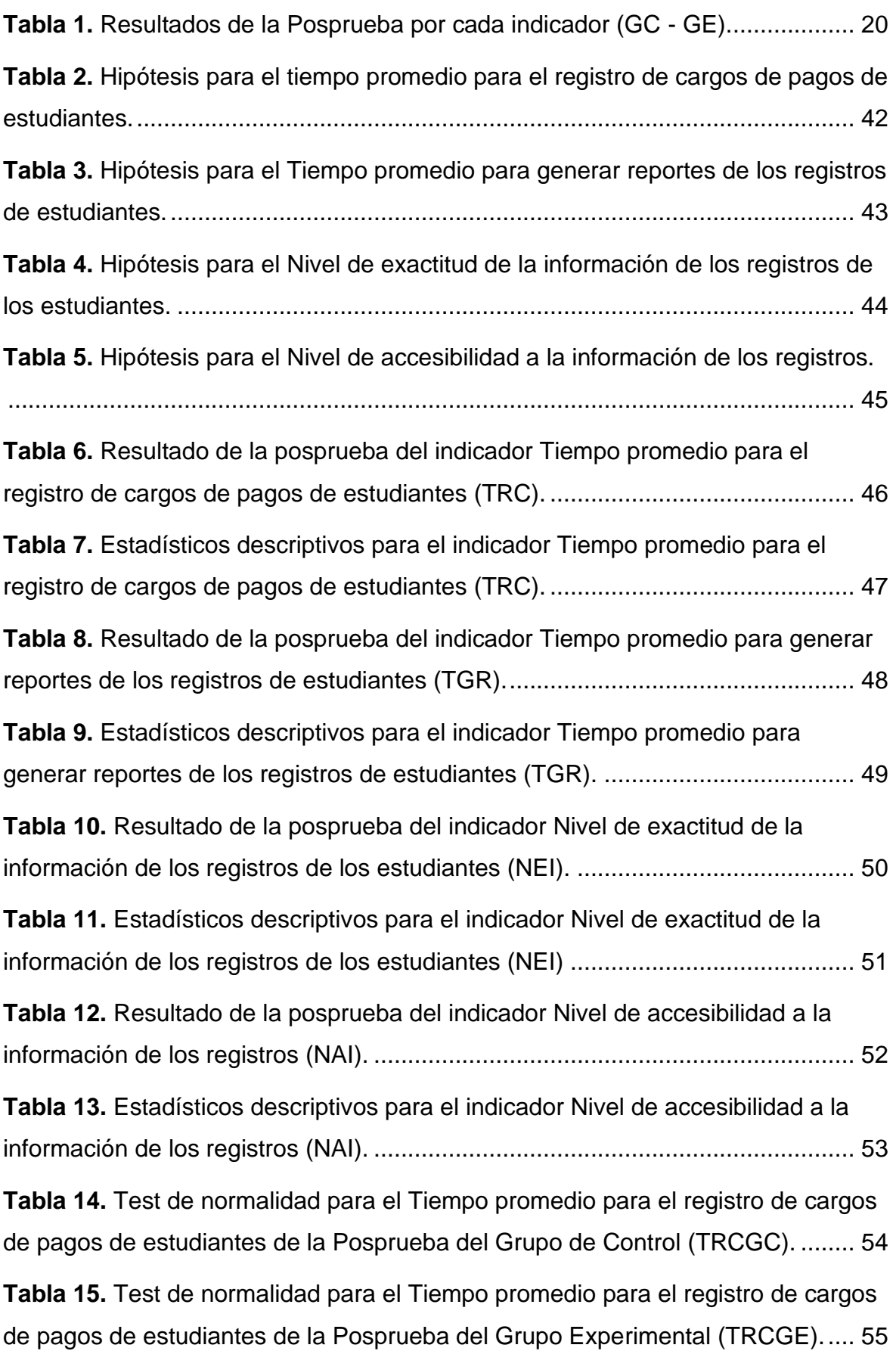

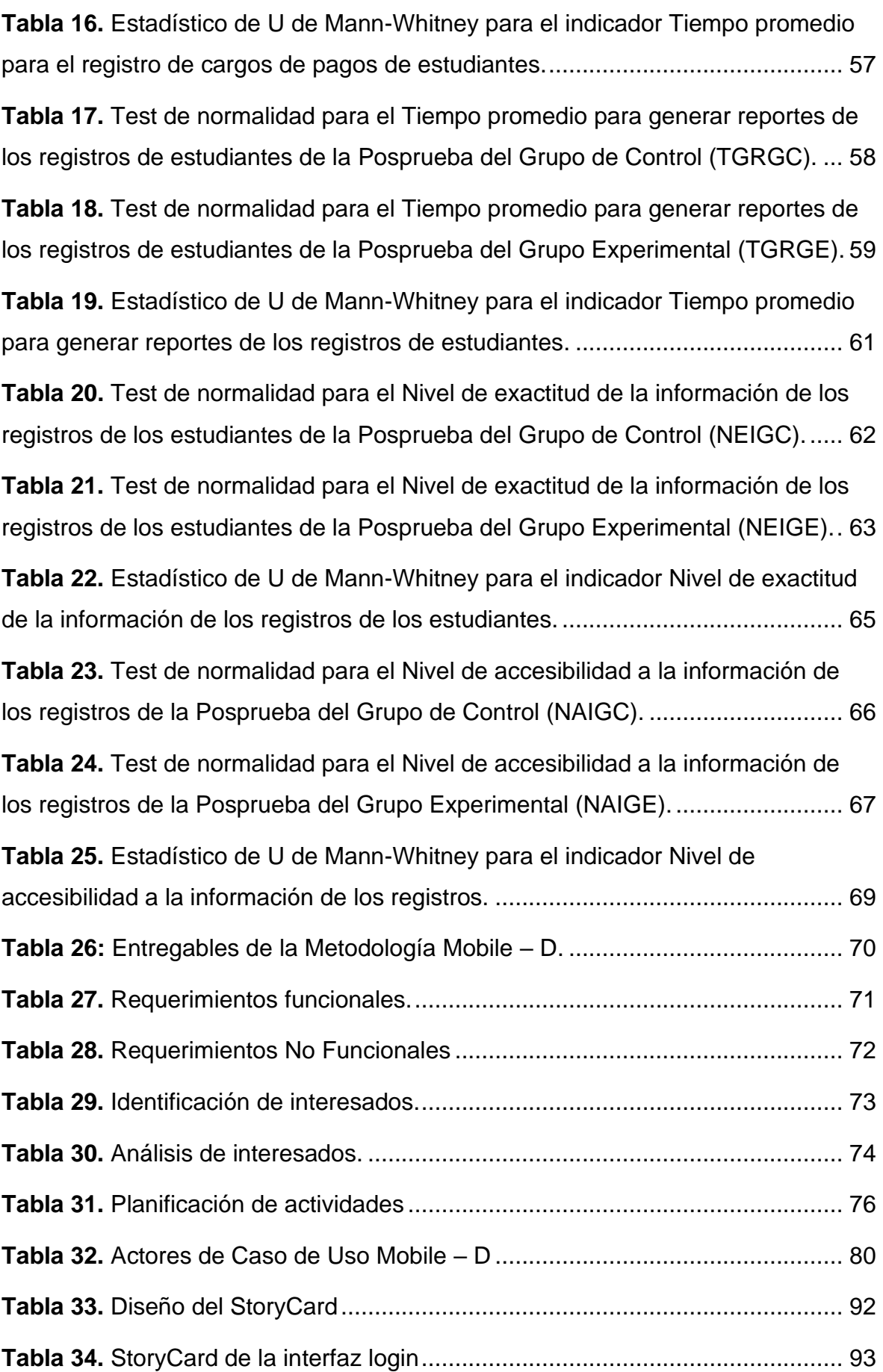

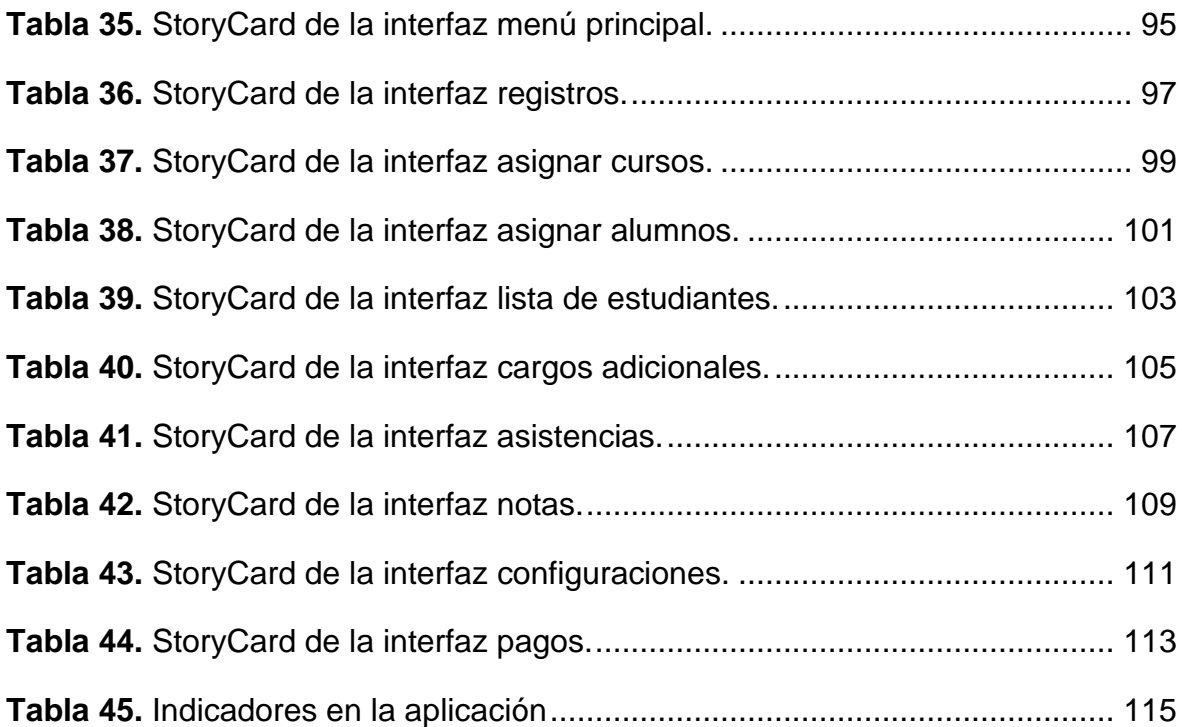

# **ÍNDICE DE GRÁFICOS Y FIGURAS**

<span id="page-7-0"></span>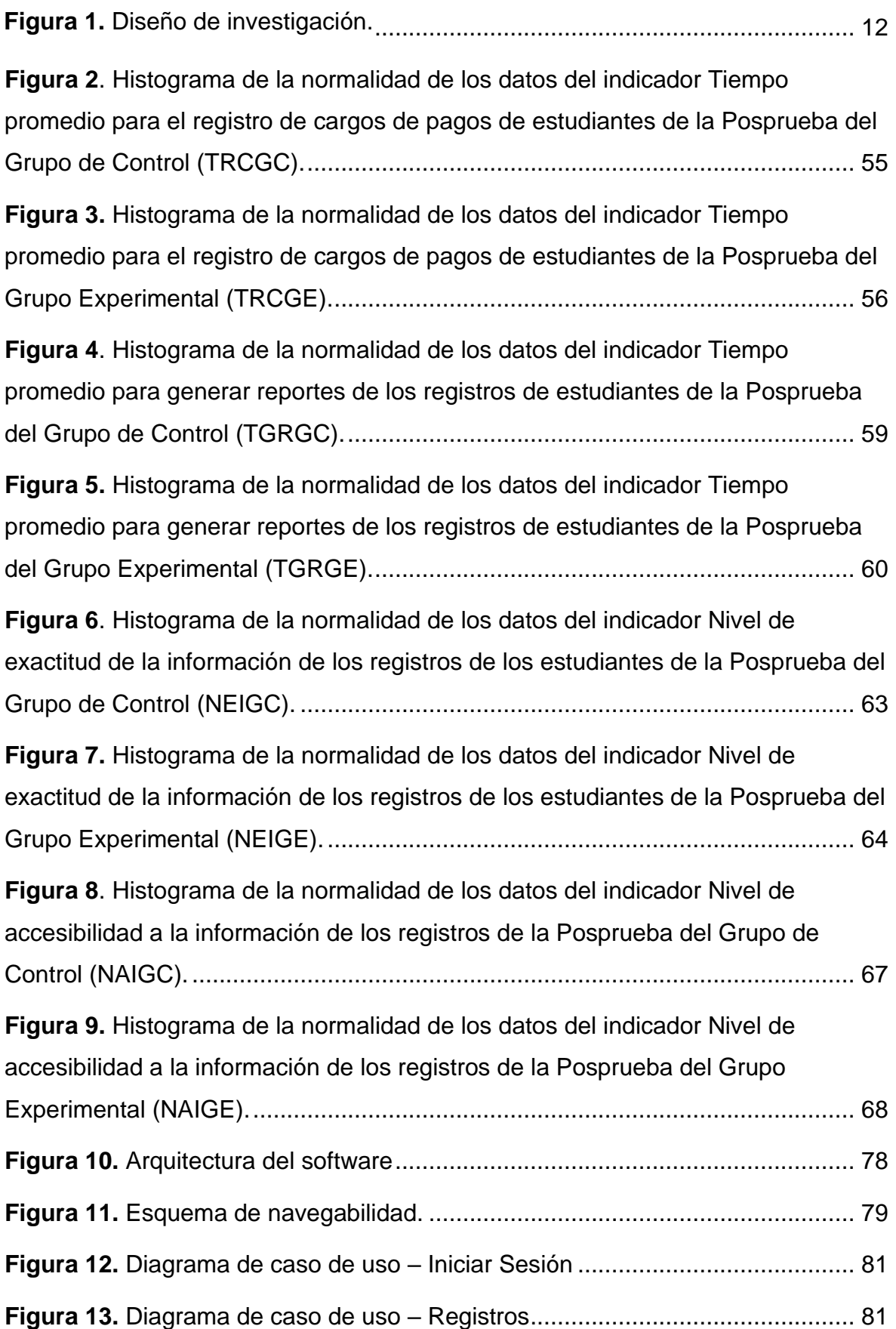

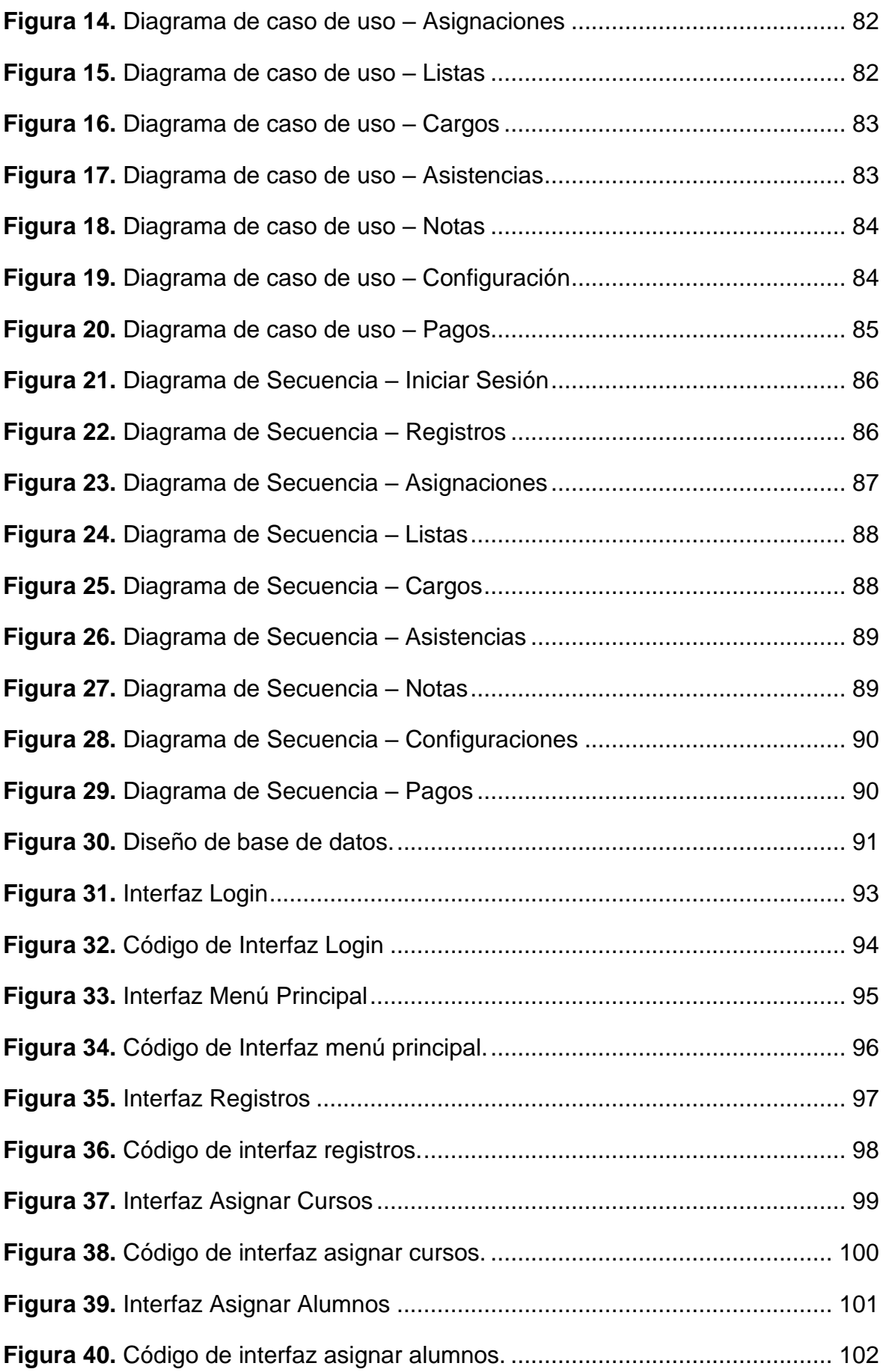

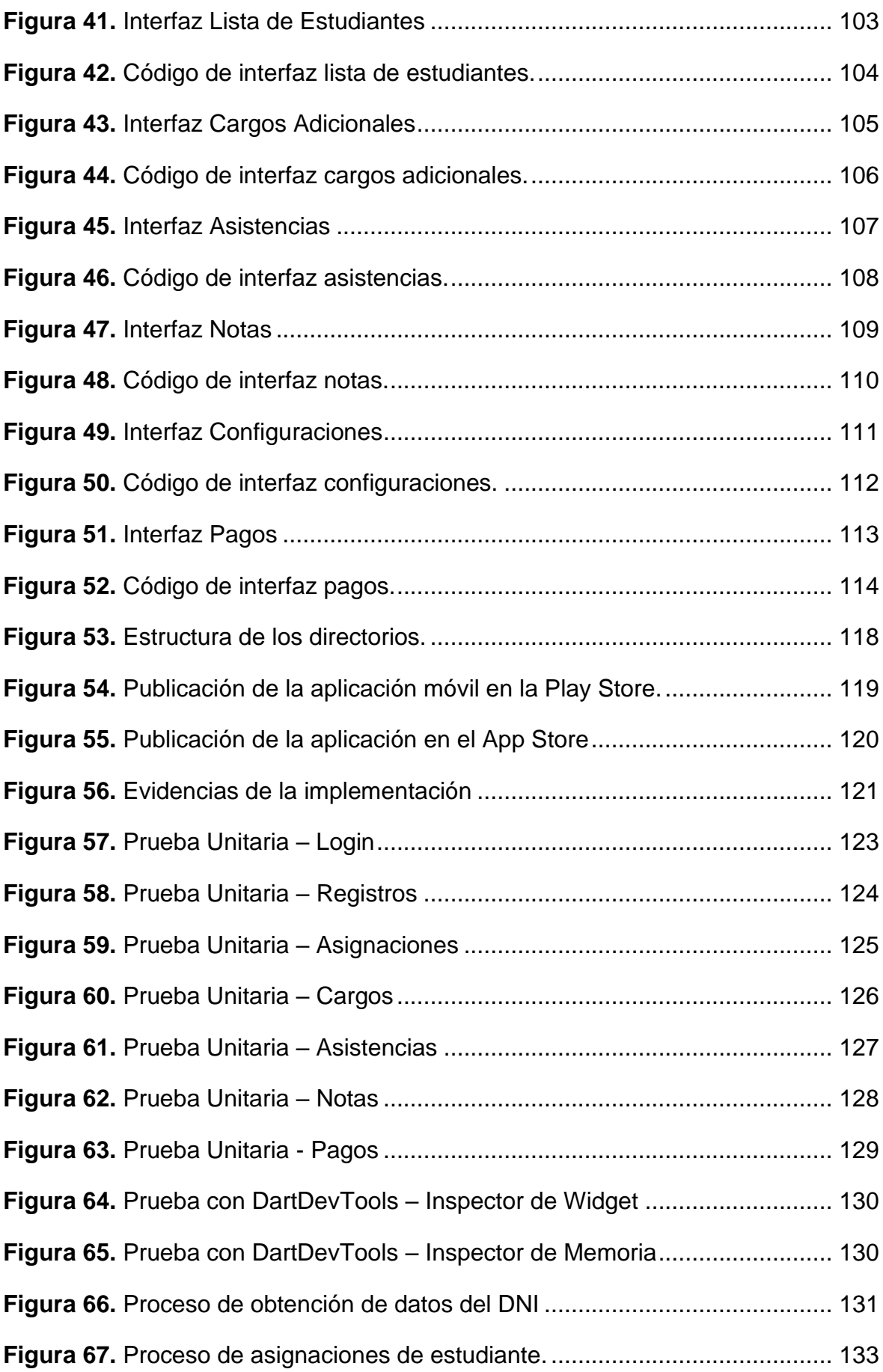

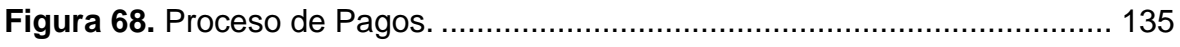

### **ÍNDICE DE ANEXOS**

<span id="page-11-0"></span>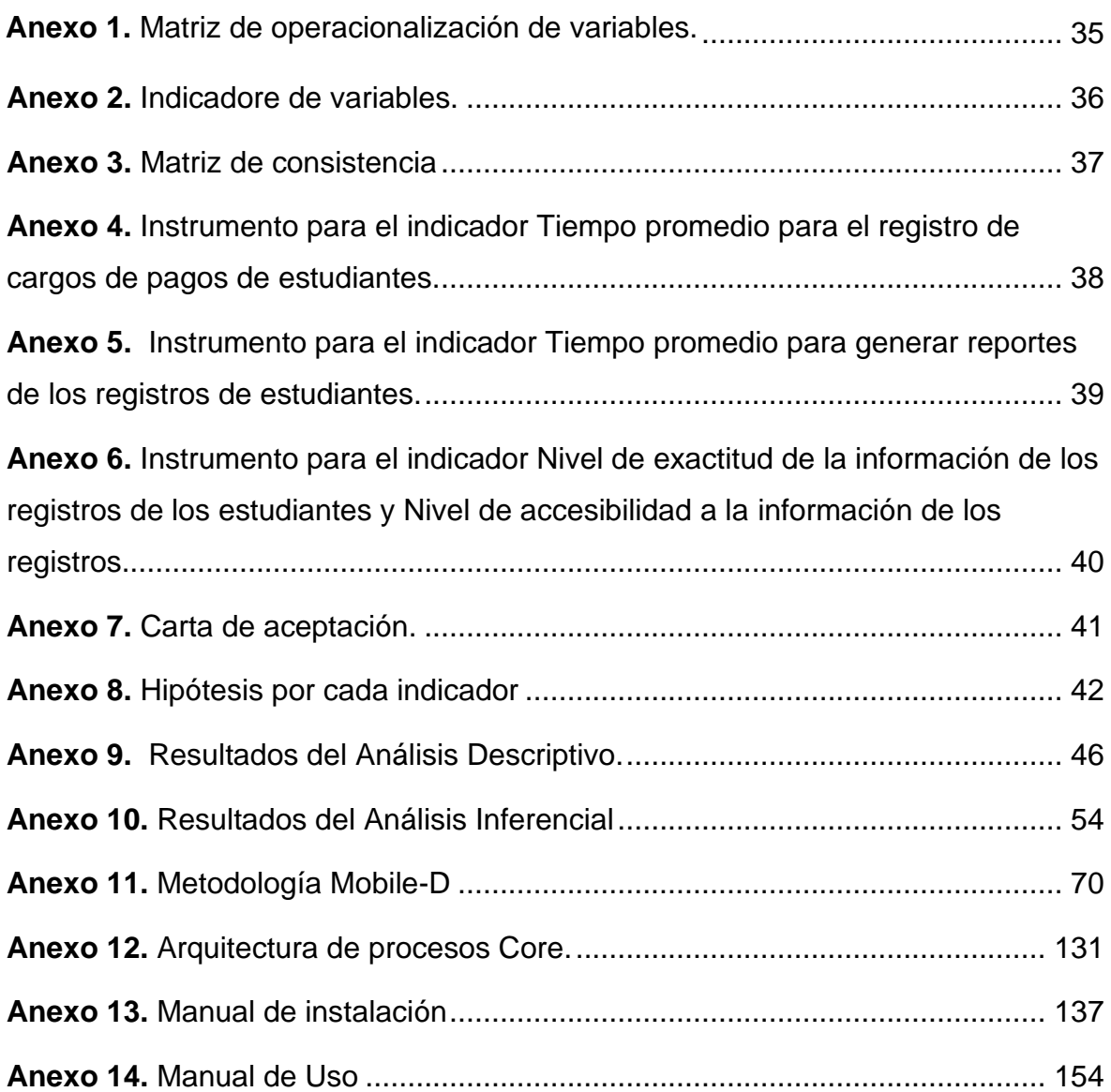

#### **RESUMEN**

<span id="page-12-0"></span>La investigación, tuvo como objetivo general, mejorar la gestión administrativa de la Institución Educativa Particular Cristo El Rey de Chiclin – Chicama, 2023. El tipo de investigación fue aplicada de grado experimental puro; para la recolección de datos, se usaron dos fichas de observación y dos cuestionarios; para el desarrollo de la aplicación móvil, se utilizó la metodología Mobile-D, compuesta por las siguientes fases: Exploración, Inicialización, Producción, Estabilización y Pruebas. Los resultados obtenidos fueron: se disminuyó el tiempo promedio para el registro de cargos de pagos de estudiantes, en 98 segundos, siendo el promedio del grupo de control de 120 segundos, mientras que el promedio del grupo experimental fue de 22 segundos; se disminuyó el tiempo promedio para generar reportes de los registros de estudiantes, en 252 segundos, siendo el promedio del grupo de control de 284 segundos, mientras del grupo experimental fue de 32 segundos; se aumentó el nivel de exactitud de la información de los registros de los estudiantes, en 17 puntos, siendo del grupo de control un promedio de 12 puntos, mientras del grupo experimental fue un promedio de 29 puntos; se aumentó el nivel de accesibilidad a la información de los registros, en 15 puntos, siendo el promedio del grupo de control de 9 puntos, mientras que el promedio del grupo experimental fue de 24 puntos. Las muestras de este estudio, estaban conformadas por 30 registros de la gestión administrativa de la Institución Educativa Particular Cristo El Rey de Chiclin, para comprobar la normalidad de los datos se utilizó la prueba Shapiro-Wilk, para el procesamiento de datos del comportamiento no normal, se utilizó la prueba no paramétrica U de Mann-Whitney. Esta investigación está compuesta de: introducción, marco teórico, metodología, resultados, discusión, conclusiones y recomendaciones, incluyendo también, en anexos, la metodología en la que se detalla el desarrollo de la aplicación móvil. Como conclusión se tuvo que, el uso de una aplicación móvil multiplataforma, sí mejora la gestión administrativa de la Institución Educativa Particular Cristo El Rey de Chiclin – Chicama, en el año 2023.

Palabras clave: Aplicación móvil multiplataforma, gestión administrativa, mobile-D

#### **ABSTRACT**

<span id="page-13-0"></span>The research aimed to improve the administrative management of the Private Educational Institution Cristo El Rey in Chiclin - Chicama, 2023. The type of research was pure experimental application; for data collection, two observation sheets and two questionnaires were used; for the development of the mobile application, the Mobile-D methodology was used, composed of the following phases: Exploration, Initialization, Production, Stabilization, and Testing. The results obtained were: the average time for registering student payment charges was reduced by 98 seconds, with the control group average being 120 seconds, while the experimental group average was 22 seconds; the average time to generate reports of student records was reduced by 252 seconds, with the control group average being 284 seconds, while the experimental group was 32 seconds; the level of accuracy of the information of the student records increased by 17 points, with the control group having an average of 12 points, while the experimental group had an average of 29 points; the level of accessibility to the information of the records increased by 15 points, with the control group average being 9 points, while the experimental group average was 24 points. The samples of this study consisted of 30 records of the administrative management of the Private Educational Institution Cristo El Rey in Chiclin, to verify the normality of the data, the Shapiro-Wilk test was used, for the processing of non-normal behavior data, the non-parametric U test of Mann-Whitney was used. This research consists of: introduction, theoretical framework, methodology, results, discussion, conclusions and recommendations, also including, in annexes, the methodology detailing the development of the mobile application. The conclusion was that the use of a multiplatform mobile application does improve the administrative management of the Private Educational Institution Cristo El Rey in Chiclin - Chicama, in the year 2023.

Keywords: Multiplatform mobile application, administrative management, mobile-D

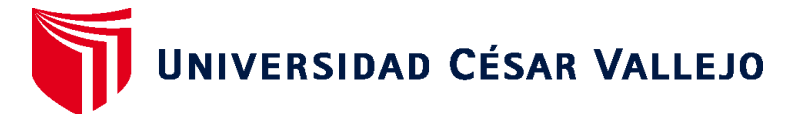

## **FACULTAD DE INGENIERÍA Y ARQUITECTURA ESCUELA PROFESIONAL DE INGENIERÍA DE SISTEMAS**

### **Autorización de Publicación en Repositorio Institucional**

Nosotros, HERRERA BARRANTES JUAN JHUNIOR, MESIAS MARTINEZ AYLTON ALDIR identificados con N° de Documentos N° 76181710, 73789540 (respectivamente), estudiantes de la FACULTAD DE INGENIERÍA Y ARQUITECTURA y de la escuela profesional de INGENIERÍA DE SISTEMAS de la UNIVERSIDAD CÉSAR VALLEJO SAC - TRUJILLO, autorizamos ( ), no autorizamos ( X ) la divulgación y comunicación pública de nuestra Tesis: "Aplicación Móvil Multiplataforma Basada en la Metodología MOBILE-D para Mejorar la Gestión administrativa de la Institución Educativa Particular Cristo el rey de Chiclin - Chicama, 2023".

En el Repositorio Institucional de la Universidad César Vallejo, según esta estipulado en el Decreto Legislativo 822, Ley sobre Derecho de Autor, Art. 23 y Art. 33.

Fundamentación en caso de NO autorización:

Se publicará en formato Artículos en ICITS 2024.

TRUJILLO, 18 de Julio del 2023

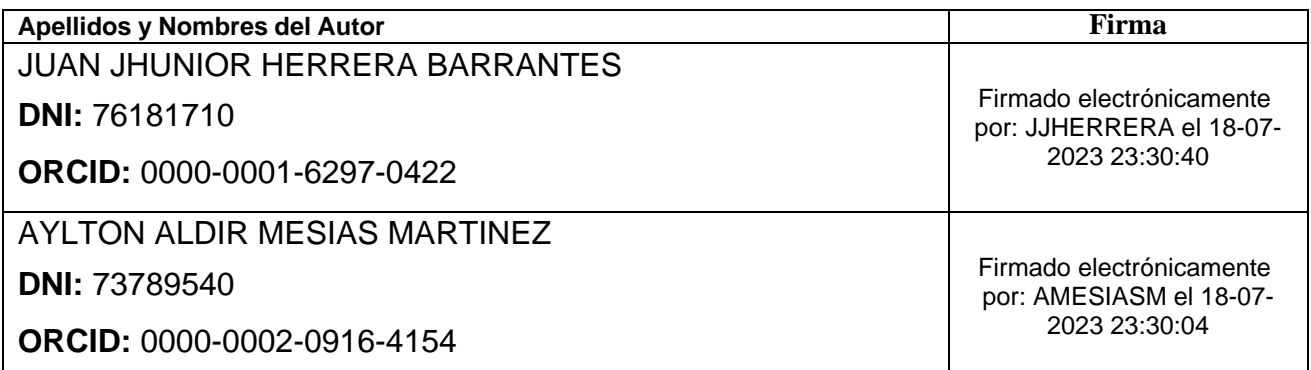

Código documento Trilce: TRI - 0598804

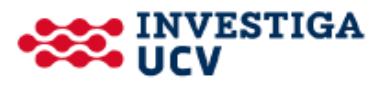